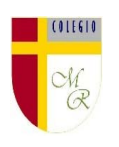

## **CLASE POR CONTINGENCIA SANITARIA COVID-19**

**Nota importante:** Recordar que ahora cada estudiante podrá cargar el producto de su trabajo en una carpeta personalizada en una nube virtual. esta nube virtual se llama Google Drive Y si usted cuenta con una dirección de correo electrónico en Gmail puede escribirme un correo identificando el nombre del alumno y el curso a mi correo institucional eduardo.romero@colegio-manuelrodriguez.cl Así yo podré enviarles por

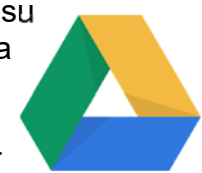

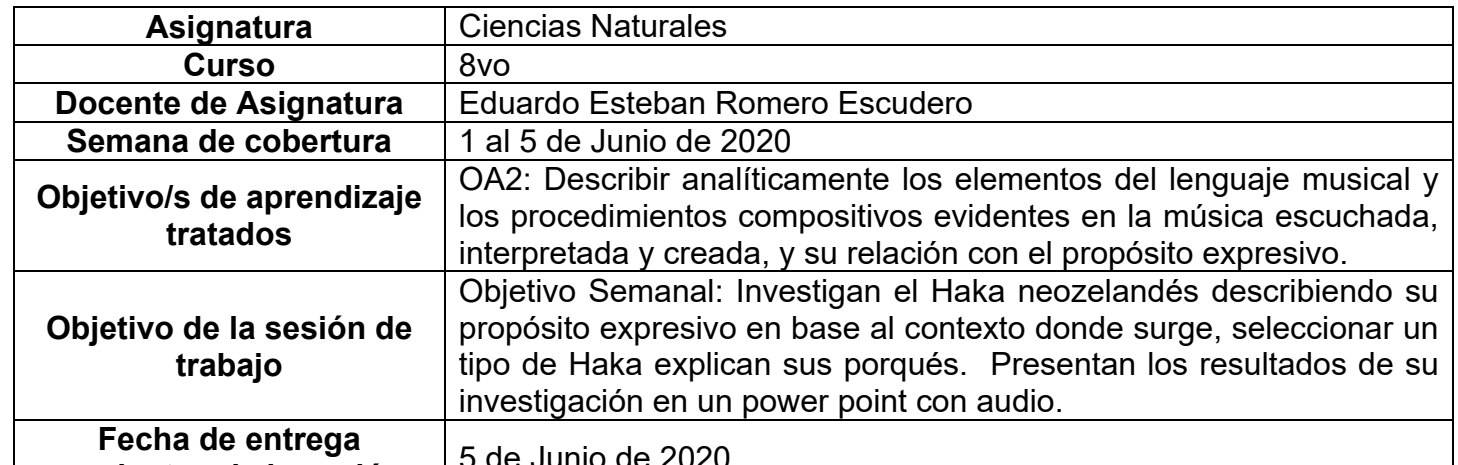

## **productos de la sesión**

correo electrónico también, una invitación a ser parte de la carpeta del estudiante, y usted podrá cargar archivos que quizás en algún momento van a representar una complicación por el tamaño de este. Google Drive admite el subir archivos de mayor peso.

Cada persona que tenga una cuenta de correo electrónico en Gmail tiene derecho a una capacidad de almacenamiento de 15 gigabytes en Google Drive probablemente los teléfonos con sistema operativo Android vengan con la aplicación ya instalada, de no ser así, se tiene que descargar de la App Store. **En definitiva, usted me ayudará a construir la carpeta de tareas en una nube virtual para su pupil@, Le invito.** 

## **Descripción de actividades de la sesión**

**INTRODUCCIÓN AL TEMA:** En la siguiente sesión de trabajo ustedes van a investigar al Haka neozelandés. Van a describir el propósito expresivo de esta práctica ancestral, demostrando comprensión, es decir, el por qué se hace el Haka, analizando el contexto en el que surge, es decir, la región en donde nace, los tipos de Haka que existen y ejemplificarlos para generar una presentación en Power Point en dónde van a explicar con fluidez los resultados de su investigación.

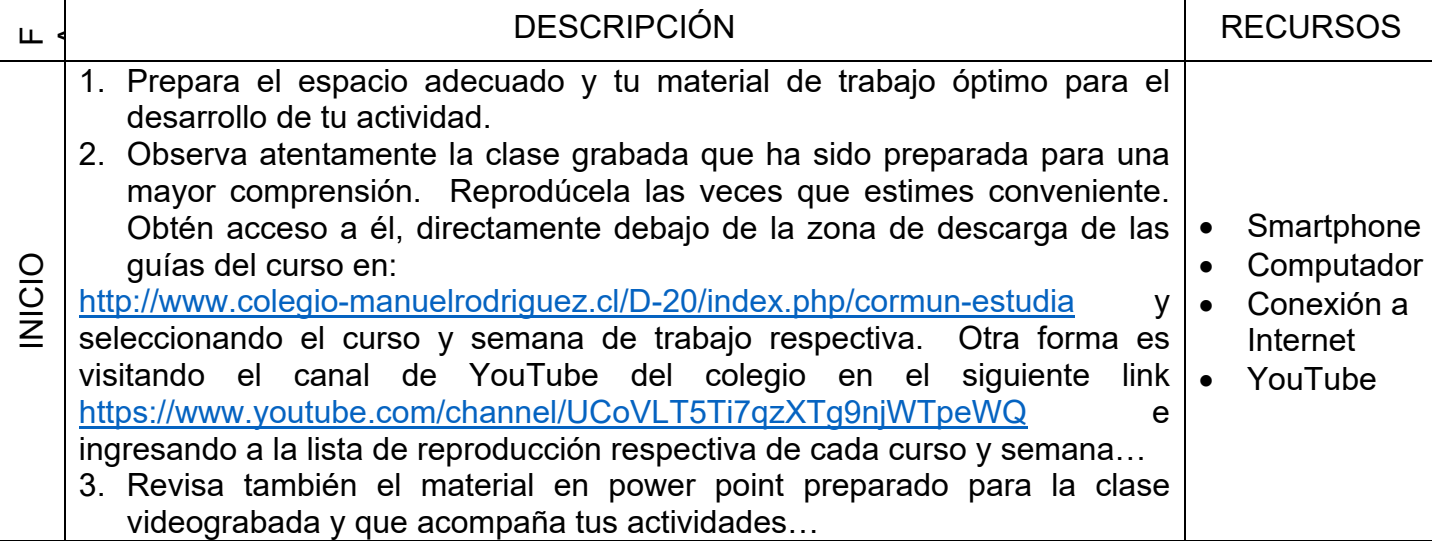

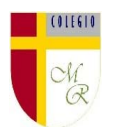

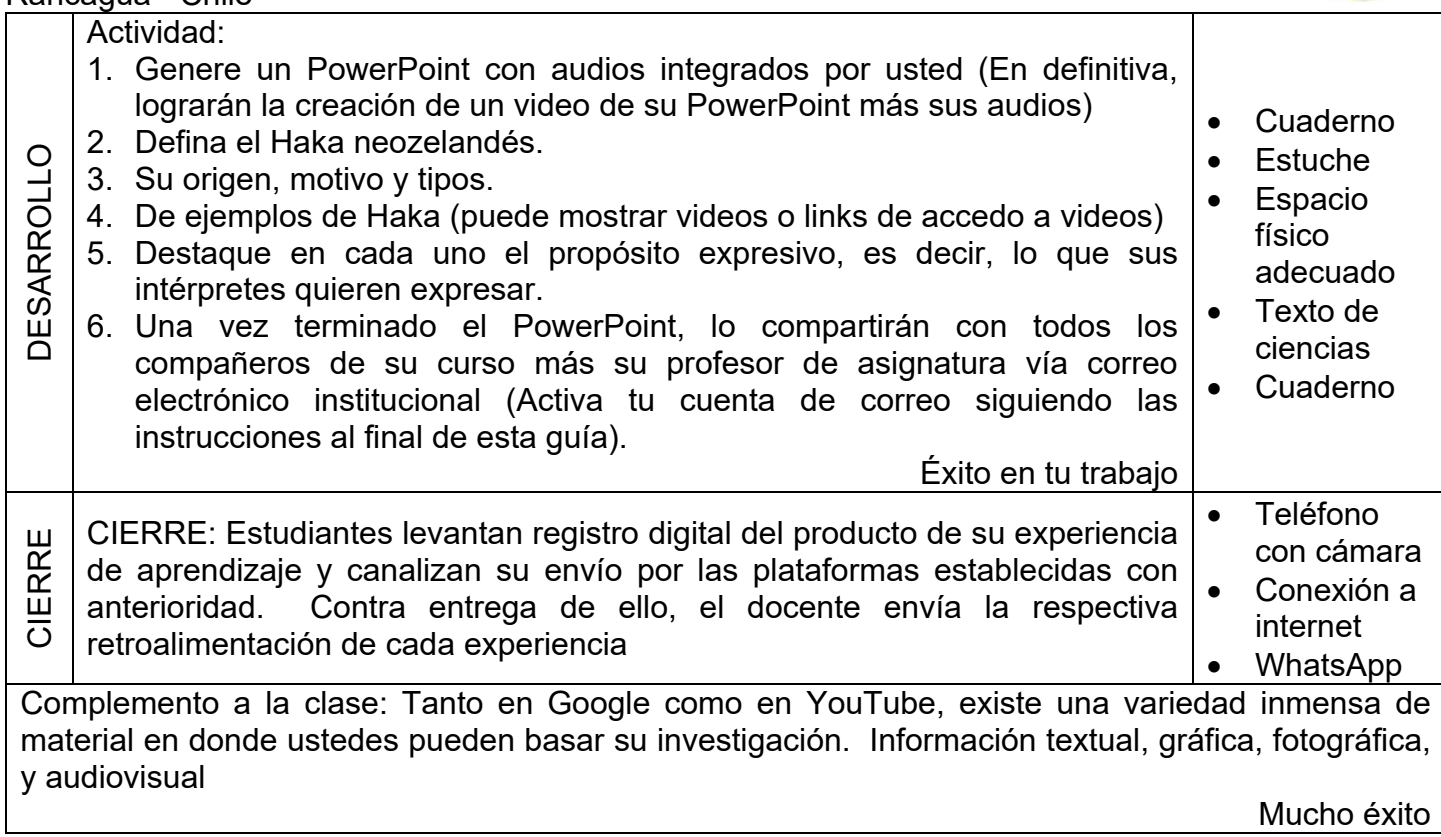

La forma de acceder es abriendo la página de Gmail www.gmail.com e ingresando el nombre de la cuenta según el ejemplo planteado más abajo:

La clave inicial de acceso es: cormun123, y una vez ingresando a ella, Gmail le pedirá modificarla. A partir de este momento cada estudiante estará comunicado con su profesor y en el caso mío, compartiré su carpeta personal de Google Drive también con su correo nuevo, para que puedan comenzar a alojar en este lugar sus trabajos en las asignaturas que tienen conmigo

## NOTICIAS IMPORTANTES

Cormún-Rancagua ha creado para cada estudiante de quinto a octavo año básico una cuenta de correo electrónico en la plataforma de Gmail perteneciente a Google.

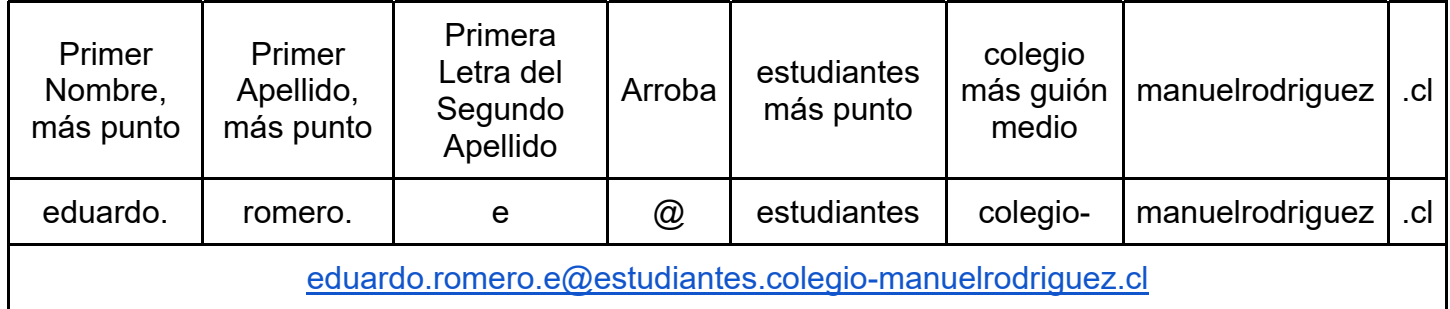